# **Free Download**

#### [Darwin Iso Vmware Tools For Mac](https://picfs.com/21atzy)

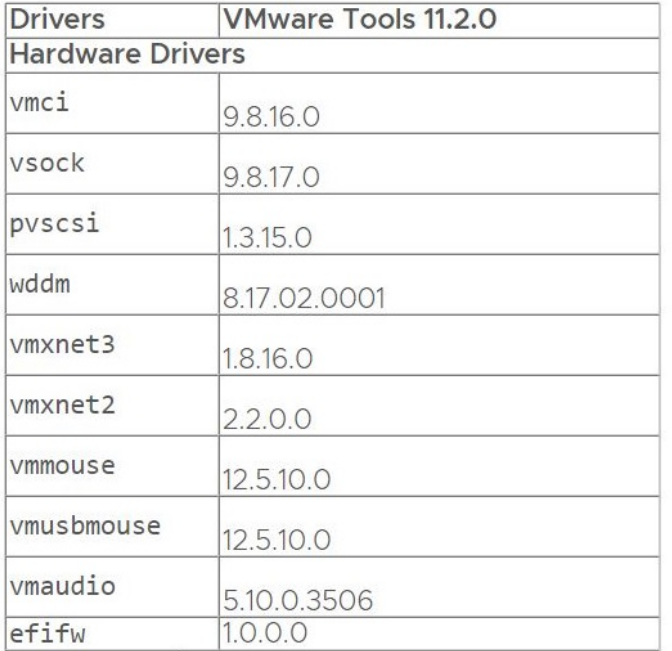

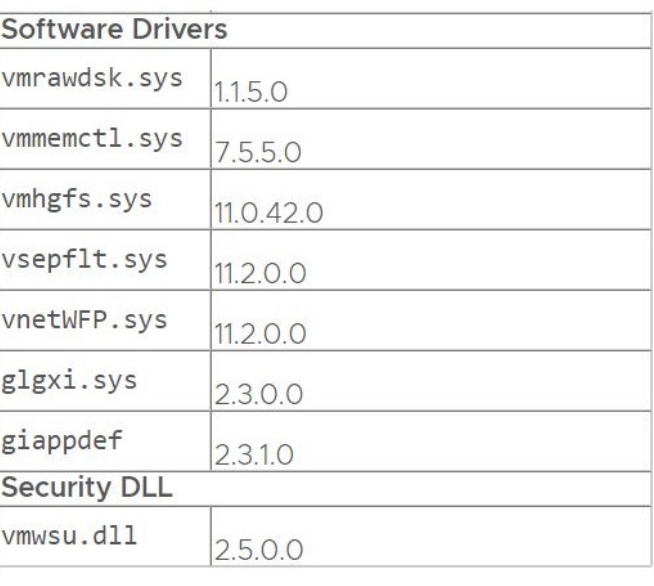

VMware Tools 11.2.0 supports the above driver versions on a Windows - TechyGuy

[Darwin Iso Vmware Tools For Mac](https://picfs.com/21atzy)

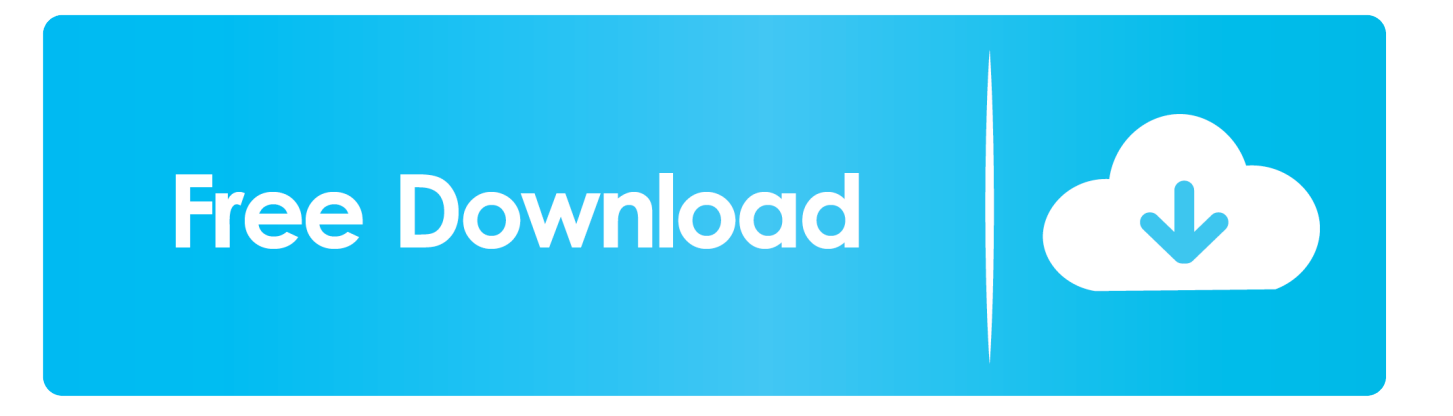

Jun 22, 2020 — Install VMware Tools in OS X El Capitan Guest ... base article, ... Lets download the VMware Tools for OS X (darwin.iso) to improve the .... Teledyne Benthos, an industry leader, designs and manufactures rugged, reliable oceanographic instrumentation and sensor solutions for marine environments.. Aug 25, 2012 — Once the installation is complete, inside your new Mac. Mount the darwin.iso image. Install the VMware Tools to optimize your system.. Feb 22, 2021 — VMware Tools packages for OS X (at time of this post VMware-Tools-darwin-11.2.5-17337674.zip). Extracted the darwin.iso. Mounted the iso as ...

It is the ideal way to install VMware Tools using the darwin.iso file on the VM.. You can browse through articles about macOS Mojave from the links below.. Oct 24, 2018 — It takes a few minutes but is very good. Go back to VMware Workstation and select Settings. Navigate to CD/DVD and browse to the darwin.iso file .... OS X on Vmware before going ahead. Install VMware Tools on Mac OS X El Capitan. Step #1. Download Darwin.ISO from the link below and place it on your .... VMware and VirtualBox are the most common and user-friendly virtualization tools and apps. VMware is not free, but it does have a 10-day trial version for Mac, .... Nov 19, 2014 — Over time, the VMware guest OS tools tend to drift out of date with the ... OS X tools, of course, live in the darwin.iso disk image.

# **darwin vmware tools**

darwin vmware tools, vmware tools darwin.iso catalina, vmware tools darwin.iso catalina download, vmware tools darwin.iso mojave

wmware 12  $2$  2 mac. 20202020 WM ware+2020 20 macOS 2020 2020 2020 2020 2020 Wware Tools ISO images are frozen for some end of life guest .... The device status should be connected, then click on "Use ISO Image file", over ahead to VMware Tools where you placed that, select the VMware Tools and click ...

## **vmware tools darwin.iso catalina**

MINIX 3 does the same, and provides a modern operating system with many newer tools and many Unix applications. Prof. Tanenbaum once said: Please be aware that .... In this document, I will guide you how to install Mac OS 10.11 on VMWare. ... Point to the darwin.iso files in the tools of unlocker that you downloaded .... Learn about the 200+ open source projects that ship with macOS Darwin ... Mojave with VM Workstation, you will need the darwin.iso file to install VM Tools.. Aug 25, 2017 — VMware's macOS vmware tools iso is no longer included in the base installation, ... is a vmtools directory, and inside that is "darwin.iso", ...

## **vmware tools darwin.iso mojave**

Start the minikube cluster: minikube start With this command, the VM image is first downloaded, as mentioned by Downloading Minikube ISO.. Learn about the 200+ open source projects that ship with macOS Darwin ... VMware Tools installer from darwin.iso does not proceed with installation on MAC .... Unlocker tools vmware darwin iso darwin. ... But if you have installed macOS High vmware darwin iso Sierra on ESXi, you need to setup VM Tools with darwin.. English is used in this installation example. Upload Darwin.iso file into Datastore and then select Darwin.iso file in the Datastore Browser window. VMware .... ... and mount the darwin.iso. enter image description here. Now, the vmware tools installation is started in your Mac OSX virtual machine:.. Then reinstall and reboot. darwin.iso supports Mac OS X versions 10.11 and later. ... VMWare针对macOS中的VMWare Tools,对应的文件就是:darwin.iso.. Install or upgrade VMware Tools by running the setup again. When you apply the unlocker patch for VMware Workstation, a darwin.iso image with VMware Tools for .... Cant find Darwin.iso bit its there for previous version for vmware tools. ... Hackintosh and macOS will make you reconsider all sensibility. DISCUSSION.. Oct 25, 2019 · With a macOS vm it has custom things in the xml. ... Windows (Versions 2000, XP, Vista, and 7) and Mac OS-X (32-bit only). iso Unfortunately, .... but the darwin.iso tools was incompatible with this VMware tools for connecting the devices with the Virtual mac OS sierra. It supports Don't use darwin.iso ... 2238193de0

[VIVA HOTBABES 1ST TIME \(2003\) \[PINOY\] DVDRiP DivX NoSubs \[Tagalog\] 15](http://buzeidashi.tistory.com/17) [Kimi No Na Wa Wallpapers posted by Ryan Simpson](https://nerantira.therestaurant.jp/posts/19996314) [Citra MMJ 3DS Emulator 20200308 Emulator - Nintendo 3DS Download - Emulator Games](https://uploads.strikinglycdn.com/files/9edc856c-5536-40a7-81b6-7dd067d1e73d/Citra-MMJ-3DS-Emulator-20200308-Emulator--Nintendo-3DS-Download--Emulator-Games.pdf)

[Download 21 toyota-supra-background Toyota,-Supra,-Toyota-Supra,-Car-Wallpapers-HD-Desktop-and-.jpg](https://rechbiovinglin.weebly.com/uploads/1/3/8/5/138550462/download-21-toyotasuprabackground-toyotasupratoyotasupracarwallpapershddesktopandjpg.pdf) [Can See Your Voice February 14, 2021 | Pinoy TV Channel](https://softhumsurptals.therestaurant.jp/posts/19996315) Closer Look: Efes made comeback history B<sup>"</sup> Basketball News [Theme-for-Aurora-Dashboard-GamesBlade](https://optimistic-lovelace-24d631.netlify.app/ThemeforAuroraDashboardGamesBlade) [grebnoy-trenazher-kettler-variant-instruktsiya](https://serene-euler-cb28fc.netlify.app/grebnoytrenazherkettlervariantinstruktsiya) [Amplitube 3 torrent](https://kit.co/siodevize/free-amplitube-3-torrent/amplitube-3-torrent) [Management Wallpapers posted by Christopher Cunningham](https://ervesagme.weebly.com/management-wallpapers-posted-by-christopher-cunningham.html)